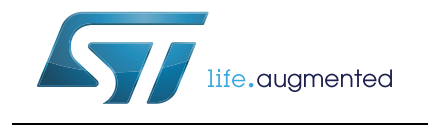

# **UM2259 User manual**

# SPC58EC-DISP Discovery Board

#### **Introduction**

The SPC58EC-DISP discovery+ board is a development board to evaluate and to develop applications with the microcontroller SPC58EC80E5 in eTQFP144 package.

The SPC58EC80E5 is a microcontroller targeting Body, Networking and Security applications.

This document describes the hardware architecture of the board and how it is possible to enable specific functions through the configuration of the jumpers.

## **Contents**

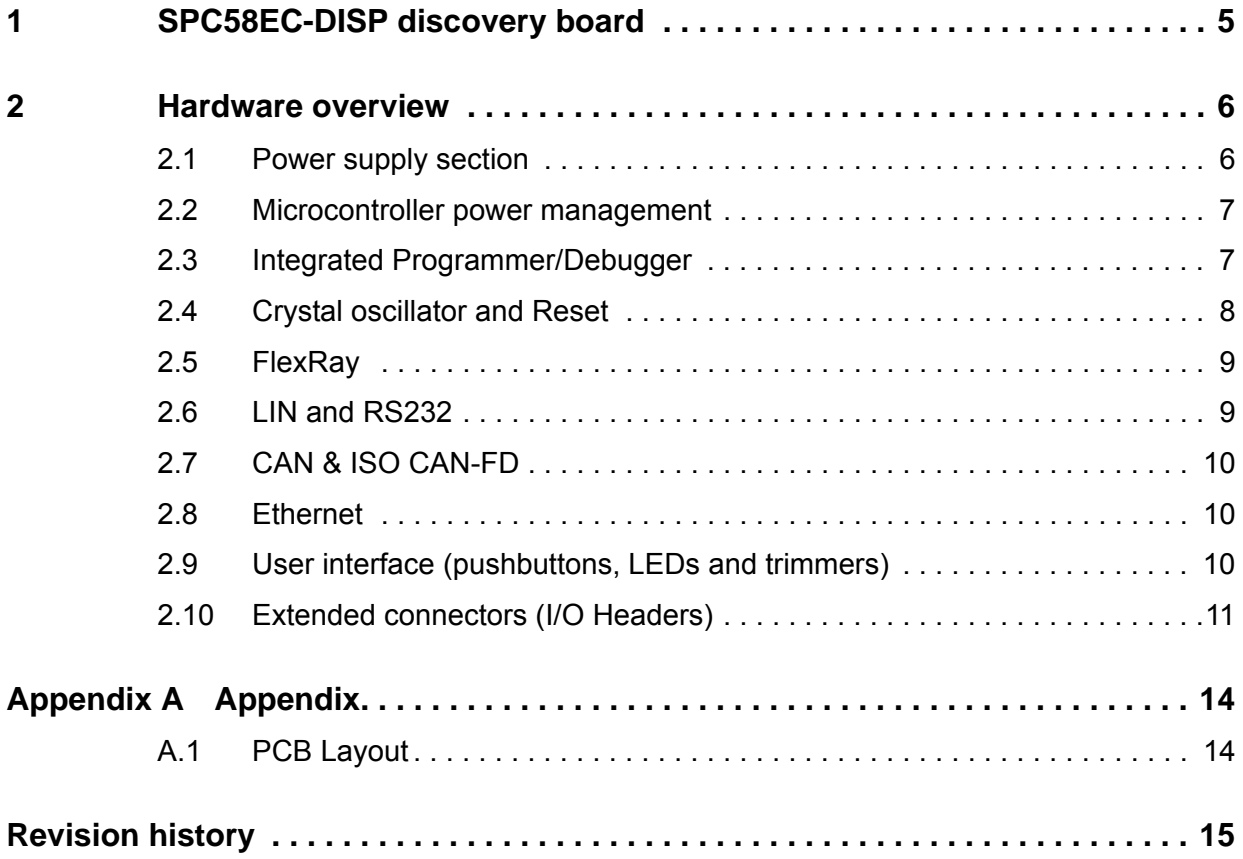

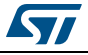

## **List of tables**

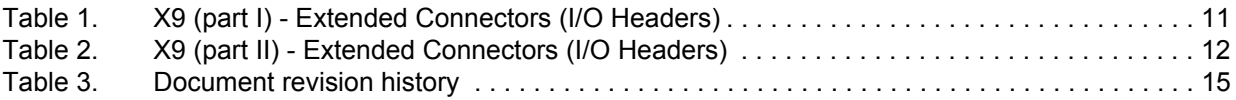

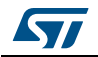

# **List of figures**

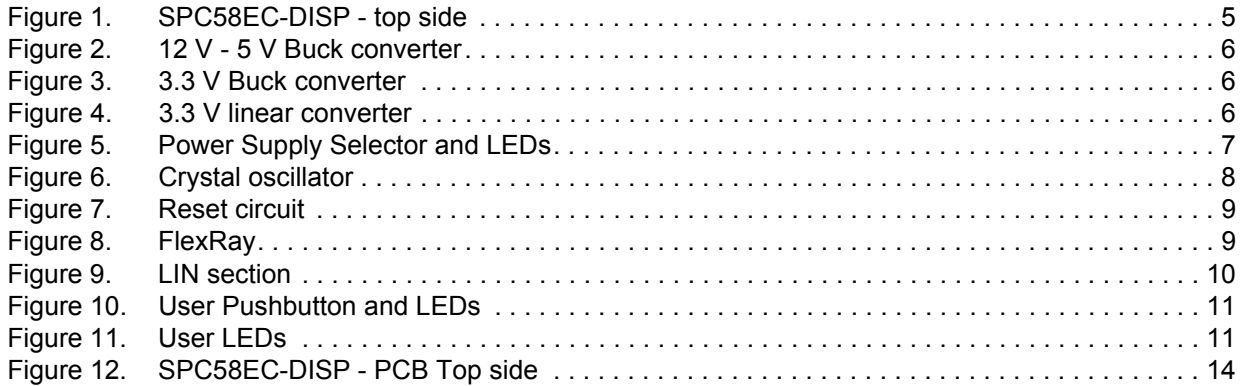

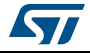

### <span id="page-4-0"></span>**1 SPC58EC-DISP discovery board**

<span id="page-4-1"></span>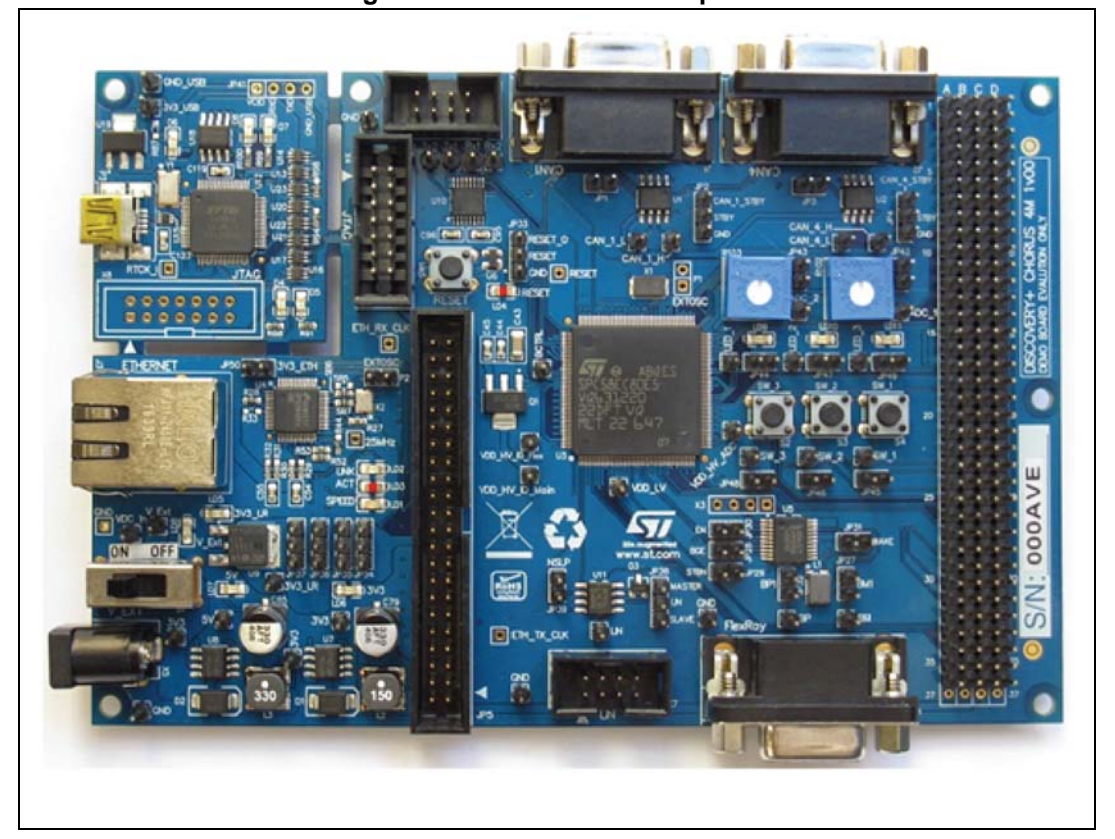

**Figure 1. SPC58EC-DISP - top side**

The several interfaces including Ethernet controller, CAN-FD, FlexRay, LIN and UART, ADC, and JTAG port make the SPC58EC-DISP an excellent tool to evaluate the microcontroller as well as to develop and then debug applications.

An integrated programmer debugger (supported PLS) allows debugging and programming the microcontroller. The same section allows enabling a USB Virtual COM port.

Dedicated connectors allow plugging shields Arduino UNO R3-compatible. This feature makes it simple to expand the board functionality adding a shield or board available on the market. All GPIOs and main signals are accessible by a 4x37 0.1" pin array.

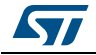

### <span id="page-5-0"></span>**2 Hardware overview**

#### <span id="page-5-1"></span>**2.1 Power supply section**

The input voltage level is  $12V_{DC}$ , the output voltage is set to 5 V and 3.3 V.

*[Figure](#page-5-2) 2* and *[Figure](#page-5-3) 3* show the buck converters used to generate 5 V and 3.3 V respectively.

<span id="page-5-2"></span>*[Figure](#page-5-4) 4* shows a 3.3 V linear regulator; it is suitable to supply the ADC section.

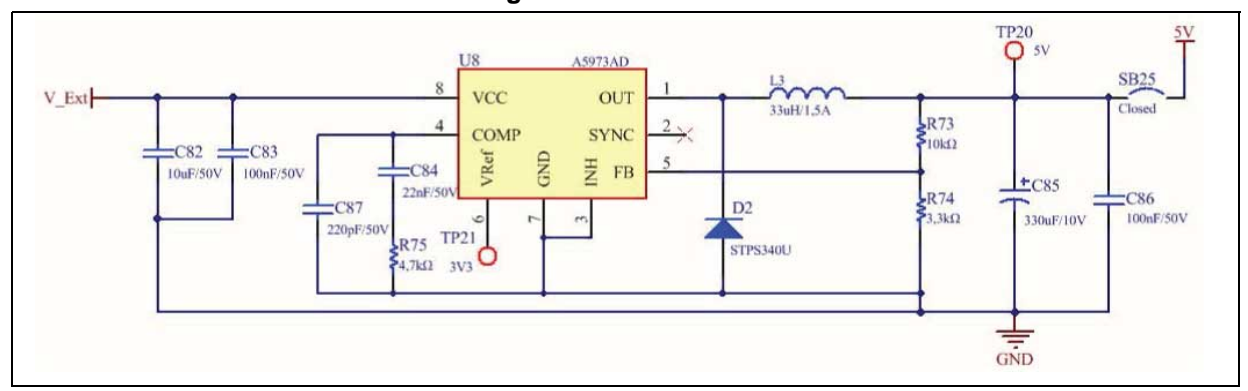

**Figure 2. 12 V - 5 V Buck converter**

**Figure 3. 3.3 V Buck converter**

<span id="page-5-3"></span>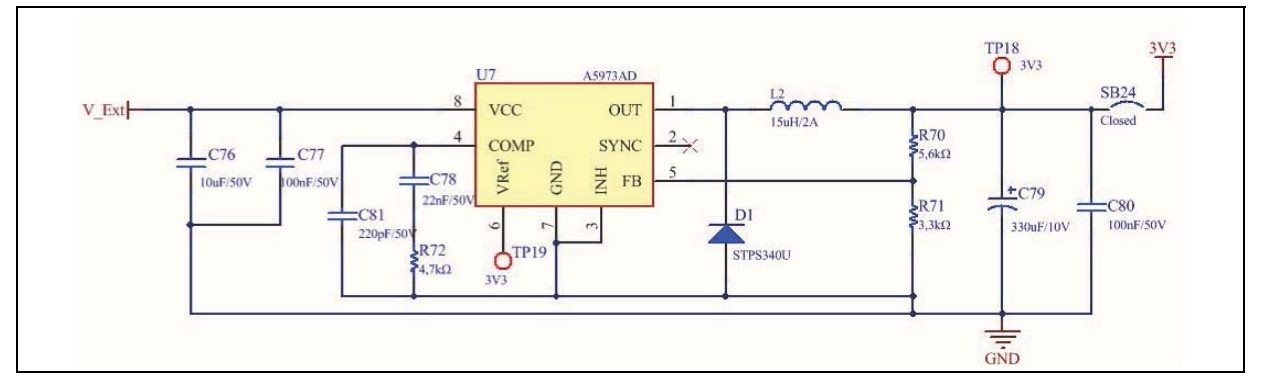

#### **Figure 4. 3.3 V linear converter**

<span id="page-5-4"></span>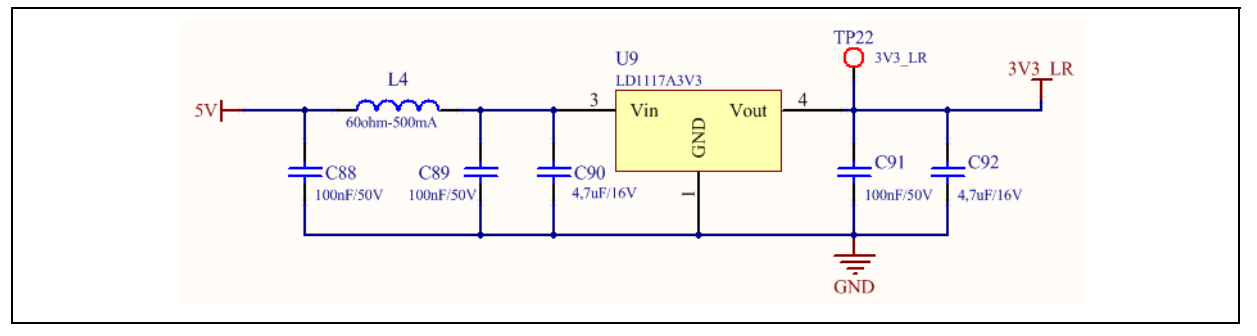

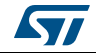

#### <span id="page-6-0"></span>**2.2 Microcontroller power management**

JP34 allows selecting the voltage level to supply VDD\_HV\_IO\_main (5 V or 3.3 V); as well as JP35 sets the VDD\_HV\_IO\_Flex level.

JP36 sets the VDD\_HV\_ADC supply level; JP37 sets the 3.3 V source (from linear or switching regulator).

These jumpers allow the evaluation of the current absorption.

The LEDs D5, D6, D7 and D8 provide a feedback about the status of the power supply section.

<span id="page-6-2"></span>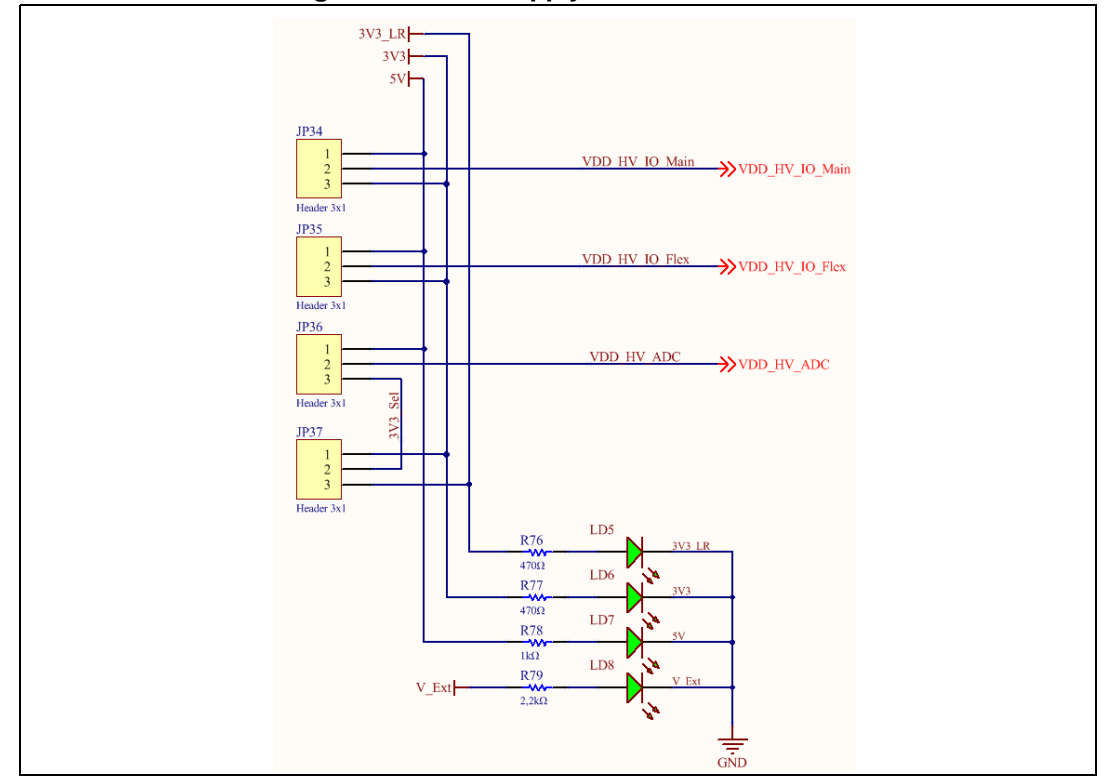

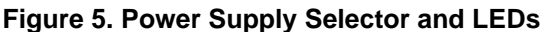

### <span id="page-6-1"></span>**2.3 Integrated Programmer/Debugger**

The integrated programmer/debugger allows the user to program the microcontroller, to build and to debug the software applications. The debugger works with the UDE PLS software.

The debugger serial number is a label applied on the PCB bottom side.

The integrated debugger SW is accessible via ST's free integrated development environment, SPC5Studio (www.st.com/spc5studio). To download the debugger software and to activate license refer to the PLS website.

The core of the debugger is a single chip USB to dual serial / parallel ports. A portion of the device manages the JTAG signals while the second part implements a UART

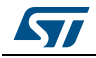

DocID030837 Rev 1 7/16

communication channel; the level shifters are necessary to balance the signals levels  $(3.3 V \leftrightarrow 5 V)$ .

The supply comes from PC through the USB cable and a dedicated 3.3 V linear regulator supplies this section.

The microcontroller can be the programmed and debugged also by using external tools connected to a JTAG port (2x7 pin). The solder jumper from SB8 to SB14 allows disconnecting the JTAG signal from the integrated debugger $<sup>(a)</sup>$ .</sup>

SPC58EC-DISP comes with the integrated programmer enabled (all solder jumpers from SB8 to SB14 are present).

#### <span id="page-7-0"></span>**2.4 Crystal oscillator and Reset**

*[Figure](#page-7-1) 6* shows the external oscillator circuit; the frequency is 40MHz.

By setting SB2, SB3 (open) and SB3 (closed) it is possible to drive the EXTAL pin with an external clock.

<span id="page-7-1"></span>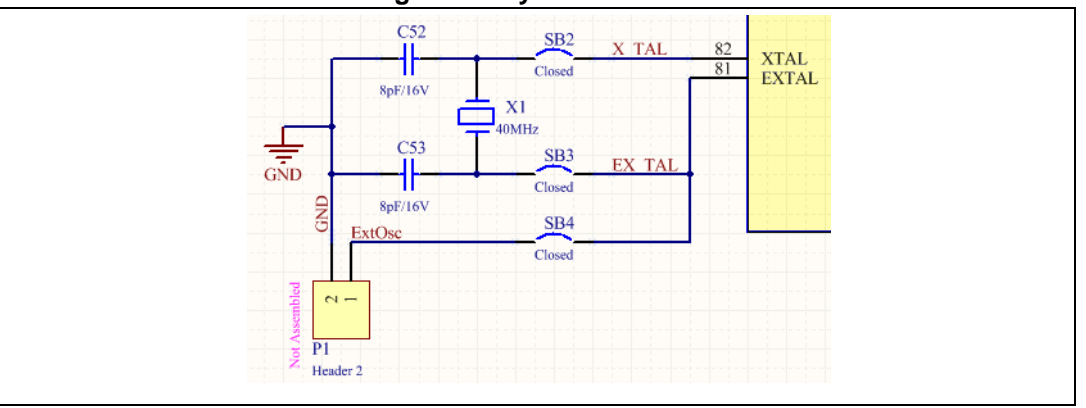

**Figure 6. Crystal oscillator**

The reset circuit is the device STM6315.

The STM6315 (*[Figure](#page-8-2) 7*) asserts a reset signal whenever the Vcc pin drops below 2.63 V and keep it asserted until the level of Vcc has risen above the threshold for a 210ms.

a. An external debugger must be used with the USB cable disconnected and under this working condition; the integrated debugger is not supplied. If the external programmer does not work properly, the jumpers SB8÷SB14 must be removed (open). It is suggested to perform some tests before removing the jumpers SB8÷SB14.

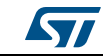

<span id="page-8-2"></span>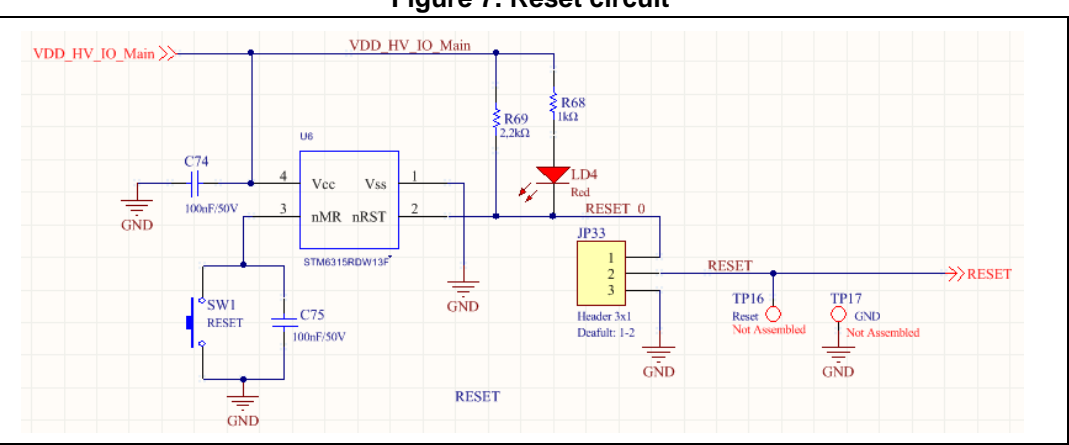

**Figure 7. Reset circuit**

The device generates a reset signal when the SW1 button is pressed.

The reset output is an open drain pin and it must be pulled- up to VDD\_CPU voltage level (R69). The LD4 provides a feedback when the reset pulse is generated.

### <span id="page-8-0"></span>**2.5 FlexRay**

*[Figure](#page-8-3) 8* shows the FlexRay section (transceiver + DB9 connector).

The jumpers JP27 and JP32 connect the load terminations (47Ω). The jumpers from JP28 to JP31 allow configuring the transceiver.

<span id="page-8-3"></span>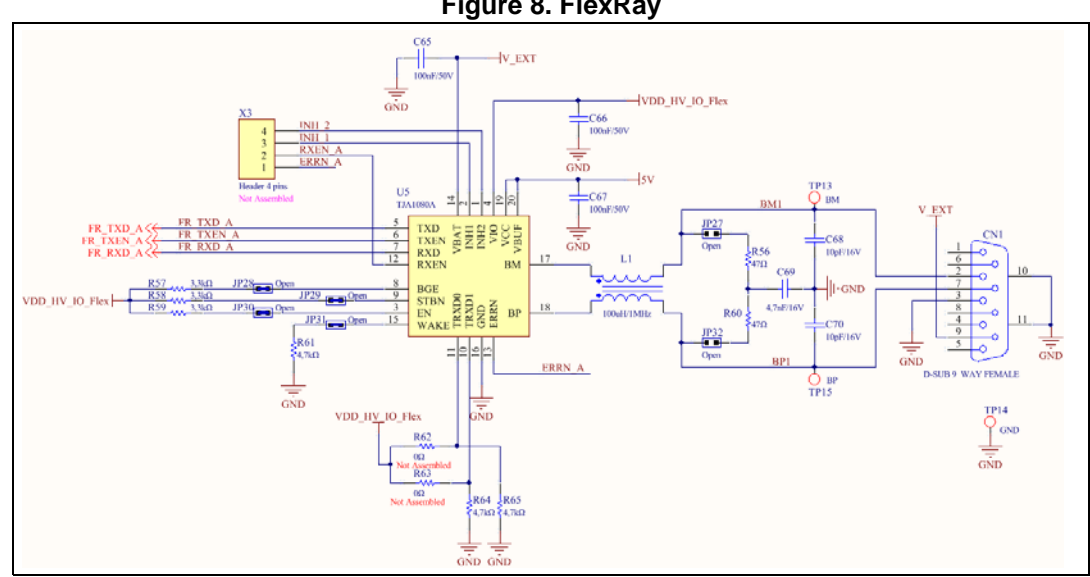

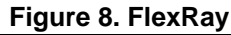

### <span id="page-8-1"></span>**2.6 LIN and RS232**

*[Figure](#page-9-3) 9* shows the LIN circuit; JP38 allows setting Master/Slave mode.

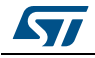

DocID030837 Rev 1 9/16

<span id="page-9-3"></span>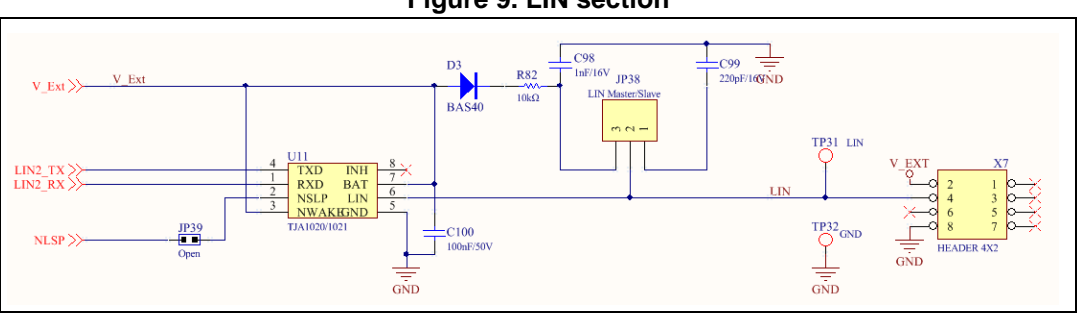

**Figure 9. LIN section**

Two serial communication channels are available; U10 is a dual RS232 driver and receiver.

### <span id="page-9-0"></span>**2.7 CAN & ISO CAN-FD**

Two CAN channels are available, both are based on a fast transceiver; the implemented solution is compatible with CAN-FD operation standard.

The jumper JP2 allows the selection in normal o standby mode:

- No jumper: normal operation $<sup>(b)</sup>$ </sup>
- Jumper 2-3: device in standby mode (manual or fixed selection)
- Jumper 1-2: stand-by is driven by the microcontroller (dynamic configuration).
- Jumper JP1 enables the load termination.

#### <span id="page-9-1"></span>**2.8 Ethernet**

Resistors R14, R15, R16 and R17 are the load termination.

The jumpers in P14 (2x10 male pins) enable the signals from the microcontroller to drive the transceiver (see *[Table](#page-11-0) 2*).

*Note: The transceiver supply voltage is 3.3 v; the microcontroller supply must be set consequently.* 

> JP5 allows connecting the Ethernet transceiver to the microcontroller to implement RII or MII communication protocol.

JP5 allows the implementation of another feature: its pins allow plugging an addition board to evaluate the communication performance by using a different Ethernet physical layer.

R29 ÷ R32 are the load termination resistors.

*Note: The level of the transceiver in/out pins is 3.3V then the microcontroller supply level must be set consequently.* 

### <span id="page-9-2"></span>**2.9 User interface (pushbuttons, LEDs and trimmers)**

In the board three LEDs and three push-buttons are present and they are suitable for user purposes (*[Figure](#page-10-3) 11*).

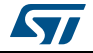

b. In the transceiver an internal pull-up resistor is already present and R1 could be removed

Two trimmers allow the evaluation of the ADC performance (see *[Figure](#page-13-2) 12*).

<span id="page-10-2"></span>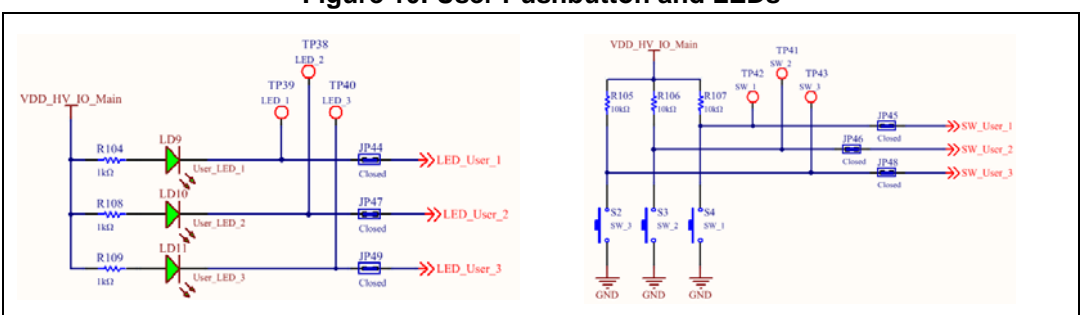

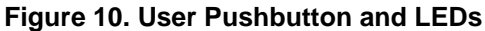

**Figure 11. User LEDs**

<span id="page-10-3"></span>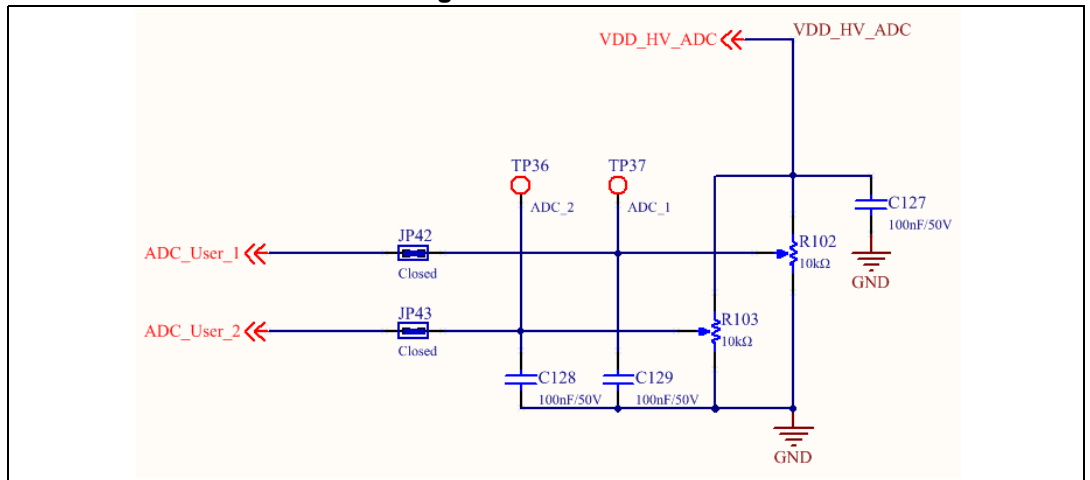

### <span id="page-10-0"></span>**2.10 Extended connectors (I/O Headers)**

Most of the GPIOs and signals are accessible by the connector X9, a 4x37 male pin array allowing connection of additional boards and with the user HW application. *[Table](#page-10-1) 1* and *[Table](#page-11-0) 2* summarize the function and signal of each pin.

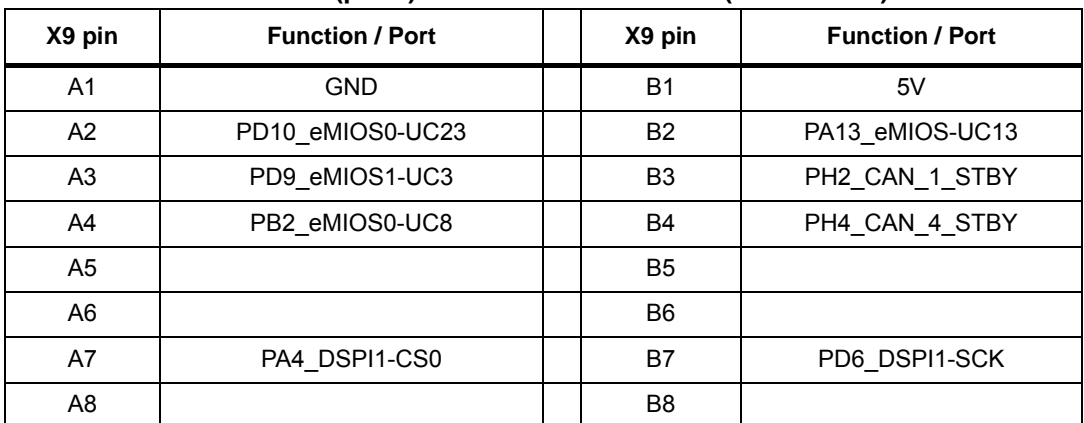

<span id="page-10-1"></span>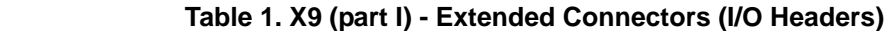

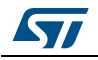

| X9 pin         | <b>Function / Port</b> | X9 pin          | <b>Function / Port</b> |
|----------------|------------------------|-----------------|------------------------|
| A <sub>9</sub> | PC3 eMIOS0-UC7         | B <sub>9</sub>  | PA15 DSIP0-CS1         |
| A10            | PE10 LIN 0 RXD         | <b>B10</b>      | PD11 eMIOS0-UC21       |
| A11            | PE9 eMIOS0-UC9         | <b>B11</b>      | <b>PK14 GPIO174</b>    |
| A12            | <b>RESET</b>           | B12             |                        |
| A13            |                        | <b>B13</b>      |                        |
| A14            | PE1 eMIOS0-UC12        | <b>B14</b>      |                        |
| A15            | PA12 DSPI2-CS0         | <b>B15</b>      | PH0 DSPI2-SCK          |
| A16            | PB9 DSPI2-SIN          | <b>B16</b>      | PB10 DSPI2-SOUT        |
| A17            | PF7 CAN4sys1-TX        | <b>B17</b>      | PF6_CAN4sys1-RX        |
| A18            | PG1_FR_RXD_A           | <b>B18</b>      | PI9_FR_TXD_A           |
| A19            | PD1 I2C-SDA            | B19             | PD2 I2C-SCL            |
| A20            | PA11 CAN1sys0 RX       | <b>B20</b>      | PA10_CAN1sys0_TX       |
| A21            | PI8 FR TXEN A          | B <sub>21</sub> |                        |
| A22            | PF11 SW User 1         | <b>B22</b>      | PF0 eMIOS1-UC2         |
| A23            | PF12_SW_User_2         | <b>B23</b>      |                        |
| A24            | PF13_SW_User_3         | <b>B24</b>      | PG14 eMIOS1-UC0        |
| A25            | PF1 eMIOS1-UC1         | B <sub>25</sub> | PC14_eMIOS-UC27        |
| A26            |                        | <b>B26</b>      | PI3 ADC-AN39           |
| A27            | PI5 ADC-AN41           | <b>B27</b>      | PI6 ADC-AN49           |
| A28            | PG3 ADC-AN26           | <b>B28</b>      | PD13 ADC-AN16          |
| A29            | PG4 ADC-AN27           | <b>B29</b>      | PG5 ADC-AN42           |
| A30            |                        | <b>B30</b>      |                        |
| A31            | PE0 ADC-AN58           | <b>B31</b>      | PG12 ADC-AN58          |
| A32            | PE3_ADC-AN17           | B32             | PG10 ADC-AN55          |
| A33            |                        | <b>B33</b>      |                        |
| A34            | PI2 eMIOS0-UC5         | <b>B34</b>      | PD5 DSPI0-SOUT         |
| A35            | <b>PM14 GPIO206</b>    | <b>B35</b>      | PE8 DSIP0-CS0          |
| A36            | PG15_LIN1-TXD          | <b>B36</b>      | 5V                     |
| A37            | V_EXT_P                | <b>B37</b>      | V EXT_P                |

**Table 1. X9 (part I) - Extended Connectors (I/O Headers) (continued)**

#### **Table 2. X9 (part II) - Extended Connectors (I/O Headers)**

<span id="page-11-0"></span>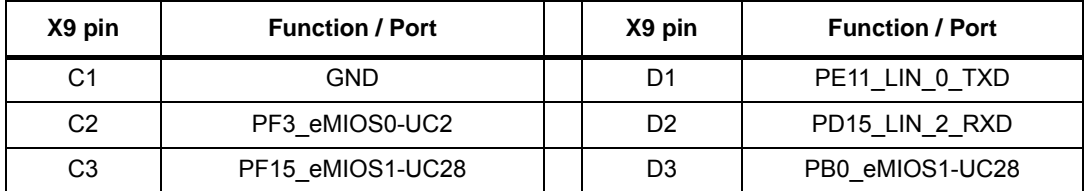

12/16 DocID030837 Rev 1

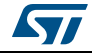

| X9 pin          | <b>Function / Port</b> | X9 pin          | <b>Function / Port</b> |
|-----------------|------------------------|-----------------|------------------------|
| C <sub>4</sub>  | PE14_eMIOS1-UC26       | D4              | PG13_ETH_RX_CLK        |
| C <sub>5</sub>  |                        | D <sub>5</sub>  | PB11_eMIOS1-UC5        |
| C <sub>6</sub>  | PC12_DSPI1-SOUT        | D <sub>6</sub>  | PD7_DSPI1-SIN          |
| C7              |                        | D7              |                        |
| C8              | PB8_eMIOS0-UC27        | D <sub>8</sub>  |                        |
| C9              | PA14_GPIO14            | D <sub>9</sub>  | PB3_ADC_User_1         |
| C10             |                        | D <sub>10</sub> | PB4_ADC_User_2         |
| C11             | PK0_GPIO160            | D <sub>11</sub> | PD14_LIN_2_TXD         |
| C12             |                        | D12             |                        |
| C <sub>13</sub> |                        | D13             |                        |
| C14             | PI1_eMIOS0-UC4         | D14             | PF8_LED_User_1         |
| C <sub>15</sub> | PE13_eMIOS0-UC30       | D <sub>15</sub> | PF9_LED_User_2         |
| C16             |                        | D16             | PF10_LED_User_3        |
| C <sub>17</sub> | PA2_CAN2sys0_TX        | D17             | PA1_CAN2sys0_RX        |
| C <sub>18</sub> | PE6_CAN0sys0_RX        | D18             | PE5 CAN0sys0 TX        |
| C <sub>19</sub> | PE7_LIN_1_TXD          | D <sub>19</sub> |                        |
| C <sub>20</sub> |                        | D <sub>20</sub> | PF2_EIRQ6              |
| C <sub>21</sub> |                        | D <sub>21</sub> | PB1_FCCU-F0            |
| C22             |                        | D <sub>22</sub> | PC2_FCCU-F1            |
| C <sub>23</sub> | PF14 GPIO94            | D <sub>23</sub> | PA3_eMIOS0-UC28        |
| C <sub>24</sub> | PA3_eMIOS0-UC28        | D <sub>24</sub> |                        |
| C <sub>25</sub> | PC7 eMIOS0-UC3         | D <sub>25</sub> | PD12_eMIOS0-UC14       |
| C <sub>26</sub> | PK1_GPIO161            | D <sub>26</sub> | PH1_GPIO113            |
| C27             | PI7 ADC-AN50           | D <sub>27</sub> | PG2_ADC-AN25           |
| C <sub>28</sub> | PG11_ADC-AN57          | D28             | PI4 ADC-AN40           |
| C <sub>29</sub> | PG6 ADC-AN44           | D <sub>29</sub> | PG9 ADC-AN53           |
| C30             | PB6 ADC-AN48           | D <sub>30</sub> | PB7 ADC-AN47           |
| C31             | PD8 ADC-AN92           | D31             |                        |
| C32             |                        | D32             | PL8_ADC-AN5            |
| C33             |                        | D33             |                        |
| C34             | PE15 DSIP0-SIN         | D34             | PE2<br>ADC-AN13        |
| C35             |                        | D35             | PD4 DSPI0-SCK          |
| C36             | <b>GND</b>             | D36             | PM2 GPIO194            |
| C37             | 3V3                    | D37             | V_Ext                  |

**Table 2. X9 (part II) - Extended Connectors (I/O Headers) (continued)**

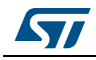

# <span id="page-13-0"></span>**Appendix A Appendix**

## <span id="page-13-1"></span>**A.1 PCB Layout**

<span id="page-13-2"></span>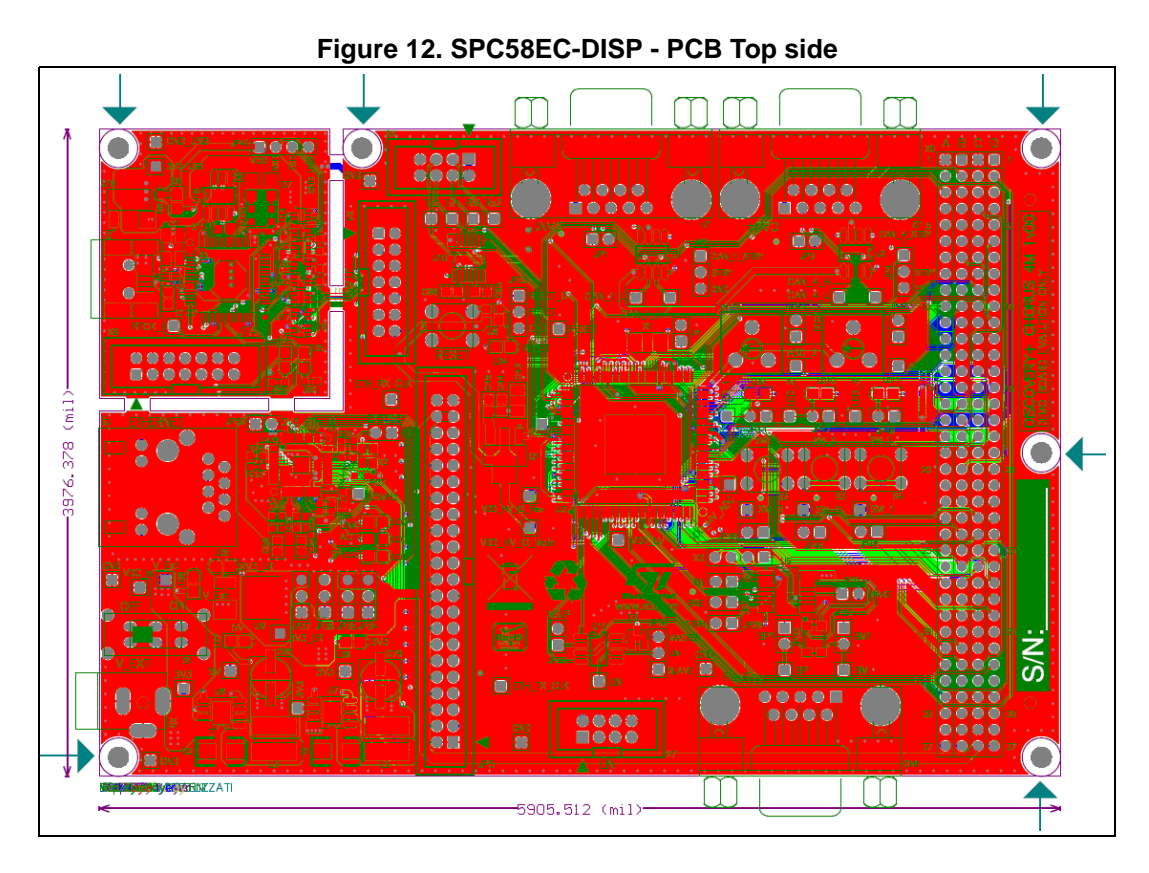

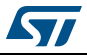

# <span id="page-14-0"></span>**Revision history**

<span id="page-14-1"></span>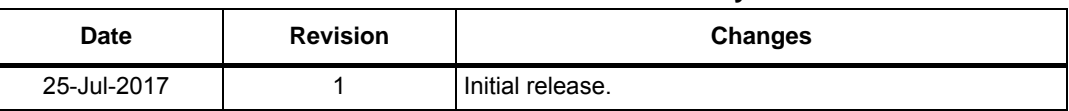

#### **Table 3. Document revision history**

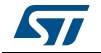

#### **IMPORTANT NOTICE – PLEASE READ CAREFULLY**

STMicroelectronics NV and its subsidiaries ("ST") reserve the right to make changes, corrections, enhancements, modifications, and improvements to ST products and/or to this document at any time without notice. Purchasers should obtain the latest relevant information on ST products before placing orders. ST products are sold pursuant to ST's terms and conditions of sale in place at the time of order acknowledgement.

Purchasers are solely responsible for the choice, selection, and use of ST products and ST assumes no liability for application assistance or the design of Purchasers' products.

No license, express or implied, to any intellectual property right is granted by ST herein.

Resale of ST products with provisions different from the information set forth herein shall void any warranty granted by ST for such product.

ST and the ST logo are trademarks of ST. All other product or service names are the property of their respective owners.

Information in this document supersedes and replaces information previously supplied in any prior versions of this document.

© 2017 STMicroelectronics – All rights reserved

16/16 DocID030837 Rev 1

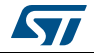